# **Vyhledávání na internetu – jízdní řády Práce s mapou**

**Ročník:** 5. **Vzdělávací oblast.: Informační a komunikační technologie Vzdělávací obor:** Informatika

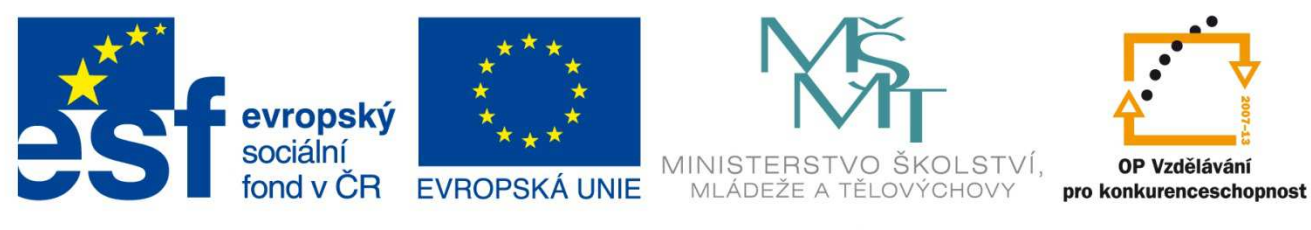

**INVESTICE DO ROZVOJE VZDĚLÁVÁNÍ** 

**Základní škola a Mateřská škola Nikolčice, příspěvková organizace Bc. Hana Pokorná** 

# **VY\_32\_INOVACE\_228**

#### **Anotace:**

Materiál obsahuje pracovní listy zaměřené na práci s jízdními řády na internetu. Žáci budou pracovat dle pokynů – vyhledávat na internetu dopravní spoje nejen z obce, ale i v celé ČR a zjištěné údaje vpisovat do pracovních listů

### **Šablona:** III/2

#### **Název: Inovace a zkvalitnění výuky prostřednictvím ICT**

**Téma: Vyhledávání na internetu – jízdní řády Práce s mapou** 

**Autor:** Bc. Hana Pokorná

**Datum vytvoření:** 5. 1. 2013

- **Očekávaný výstup**: dokáže si zjistit odjezdy a příjezdy autobusů v obci pomocí vyhledávání na internetu umí vyhledávat na internetu jízdní řády, odjezdy vlaků, autobusů a MHD umí pracovat s vyhledávačem map a s mapou na internetu
- **Klíčová slova:** Vyhledávání na internetu jízdní řády: odjezdy vlaků a autobusů + různé kombinace Práce s mapou

#### **Druh učebního materiálu:** pracovní list

**Cílová skupina:** žák 1. stupně ZŠ

**Typická věková skupina:** žáci 5. třídy, 10 – 11 let

**Použité zdroje a materiál:** vlastní

*Autorem materiálu a všech jeho částí, není-li uvedeno jinak, je Bc. Hana Pokorná* 

kliparty**:** http://office.microsoft.com

**VANÍČEK, J. ŘEZNÍČEK, P.** *Informatika pro základní školy – Základy práce s PC 1.* **1. vydání. Brno: Computer Press, 2004. 88 stran. ISBN 80-251-0196-7.** 

## **Zadání práce:**

#### *Vyhledávání na internetu – jízdní řády Práce s mapou*

Vyhledávání na internetu – jízdní řády: odjezdy vlaků a autobusů + různé kombinace

1. Vyhledej 2 odjezdy autobusů z Nikolčic do Brna po 8 hodině a jejich příjezdy do Brna. Zapiš:…………………………………………………………………………………………….…. ……………………………………………………………………………………………………… 2. Vyhledej 2 odjezdy autobusů z Brna do Nikolčic po 18 hodině a jejich příjezdy do Nikolčic. Zapiš:………………………………………………………………………………….……………. ………………………………………………………………………………………….…………... 3. Jak se dostaneš z Nikolčic do Prahy po 8 hodině? Vyhledej 2 spoje pouze autobusové a kombinované (autobus i vlak) Zapiš: z Nikolčic do Prahy pouze autobusový spoj: ………………………………………………… ………………………………………………………………………………………….…………….. …………………………………………………………………………………….………………….. Zapiš: z Nikolčic do Prahy kombinovaný spoj: autobus …………………………...………………. ……………………………………………………………………………………………………….. vlak …………………………………………………………………………………..………………. ……………………………………………………………………………………..………………… 4. Vytiskni si vybrané spoje 5. Jak se dostaneš z Prahy do Nikolčic po 15 hodině? Vyhledej 2 spoje pouze autobusové a kombinované (autobus i vlak) Zapiš: z Prahy do Nikolčic pouze autobusový spoj: ………………………………………………… …………………………………………………………………………………………..…………... Zapiš: z Prahy do Nikolčic kombinovaný spoj: vlak ………………………………………………. …………………………………………………………………………………….………………… ………………………………………………………………………………………..…………….. autobus ………………………………………………………………………………………………. ……………………………………………………………………………………….………………. 6. Vyhledej, jak se dostaneš ráno ze Zvonařky do ZOO v Brně……………….…………………… …………………………………………………………………………………………..…………… 7. Vyhledej, jak se dostaneš odpoledne ze ZOO v Brně na Zvonařku…………….………………… ……………………………………………………………………………………………………….. 8. Vyhledej, jak se dostaneš ze Zvonařky do Dětské nemocnice v Černých Polích v Brně ……………………………………………………………………………………………………….. 9. Vyhledej, jak se dostaneš z Dětské nemocnice v Černých Polích v Brně na Zvonařku …………………………………………………………………………………….…………………. 10. Zadané údaje č. 1 a 5 si dej do vyhledávače map a vypiš důležitá města, přes která vede trasa: ………………………………………………………………………………………………………. . The contract of the contract of the contract of the contract of the contract of the contract of the contract of the contract of the contract of the contract of the contract of the contract of the contract of the contrac ……………………………………………………………………………………………………….